#### <span id="page-0-0"></span>-EMC-, Visualizing effect modifications 2019 Stata User Group Meeting

Niels Henrik Bruun

Dept. Of Public Health, Aarhus University

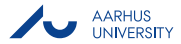

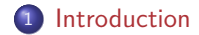

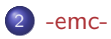

[A note on restricted cubic splines](#page-8-0)

[Example data and the two research questions](#page-10-0)

[question 1: Effect of ibuprofen on mortality by the apache score](#page-13-0)

[question 1: Using -margins- and -marginsplot- as an alternative](#page-15-0)

[question 2: Effect of Ibuprofen on body temperature at sepsis patients over time](#page-17-0)

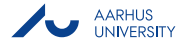

#### **[Conclusion](#page-19-0)**

Niels Henrik Bruun (Dept. Of Public Health, Aarhus University) [-EMC-, Visualizing effect modifications](#page-0-0) 2 / 21

#### <span id="page-2-0"></span>**Background**

In Bernard et al. (1997) it was analysed whether treatment with ibuprofen on patients with blood poisoning (sepsis)

- **1** Did improve 30 days survival?
- <sup>2</sup> Did decrease fewer?

It was found that ibuprofen did not improve survival, but it did decrease fewer. . .

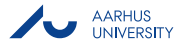

#### **Questions**

<sup>1</sup> At baseline a severity-of-disease ICU scoring systems (APACHE II) was measured:

- Was the effect of ibuprofen on mortality modified by the value of the APACHE score at baseline?
- Could knowledge of the baseline APACHE score help in medication?
- **2** How did the effect of ibuprofen on body temperature change over time?

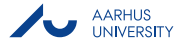

#### <span id="page-4-0"></span>What is -emc-?

- An easy-to-use prefix command for visualizing
	- the (exponentiated) difference (contrast) between two linear predictions

[-emc-](#page-4-0)

- possible effect modifications
- Estimates contrasts for a set of values from the effect modifier.
- Results are saved both as variables and in a matrix

Simple example:

emc, at(0(10)40): binreg fate treat apache c.tempc0, rd

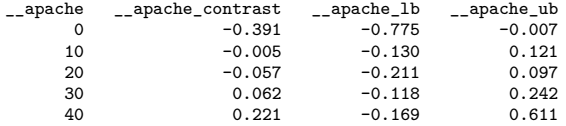

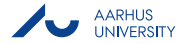

#### Syntax: **emc, at(numlist) [options]: regression command**

• required in regression command: outcome(not in stcox) exposure(binary) modifier Options (some):

- **at**
- **n**knots
- **e**form
- **twoway options**

See Bruun (n.d.)

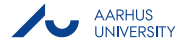

[-emc-](#page-4-0)

## Principle behind -emc- by graph

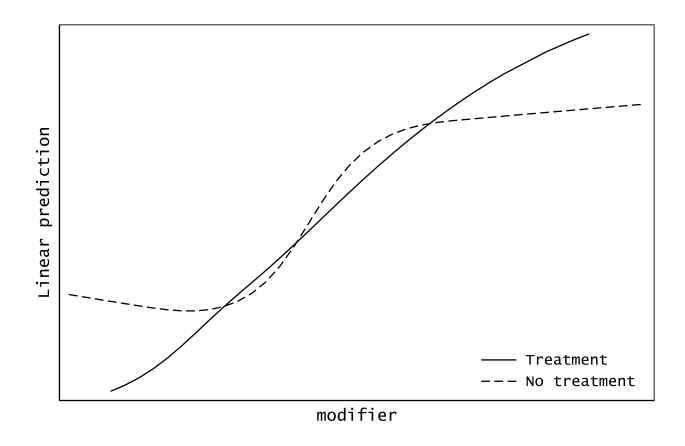

[-emc-](#page-4-0)

Figure 1: What is the difference in linear prediction between treated and untreated for each value of the modifier? UNIVERSITY

#### Principle behind -emc-, summary

**•** Model the linear prediction of the outcome dependent on the modifier conditioned on each of the exposure values using eg

[-emc-](#page-4-0)

- cubic splines
- fractional polynomials
- <sup>2</sup> Estimate exposure contrast points (treated untreated) with confidence intervals for selected values of the modifier
	- Estimates for the two effects are modelled as independent.
	- Hence, the standard error of the effect is easy to estimate at any value of the modifier
- **-emc- is based on restricted cubic splines**

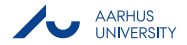

#### <span id="page-8-0"></span>Restricted cubic splines by graph

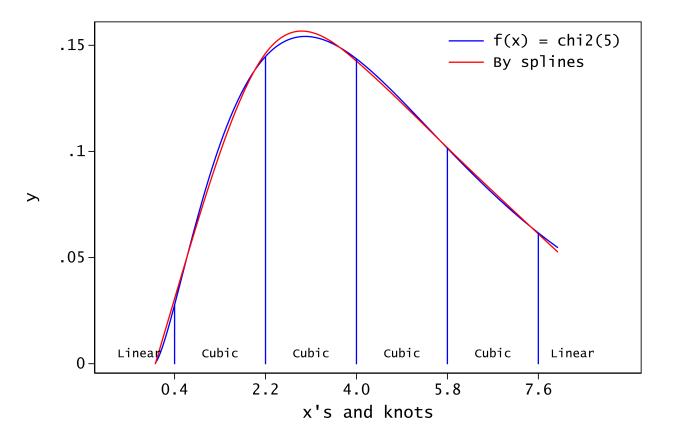

Figure 2: How restricted cubic splines work!

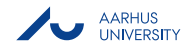

#### Restricted cubic splines, summary

- <sup>1</sup> Cubic splines are piecewise third order polynomials approxmating the curve of two continuous variables
- 2 Cubic splines are smothed where they meet at the knots
- Cubic splines are split at a set of values (eg percentiles) on the x-axis (knots)
- Restricted cubic splines are forced to be linear at both ends of the curve
- See eg Harrell (2015), Orsini and Greenland (2011) and -mkspline- in StataCorp LLC (2017)

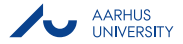

## <span id="page-10-0"></span>Getting data

The dataset of 455 sepsis patients are from Dupont (2004) and described in Dupont (2009) To get

use "http://biostat.mc.vanderbilt.edu/dupontwd/wddtext/data/1.4.11.Sepsis.dta", clear

Comments:

**•** Temperature variables are converted to deg. Celsius

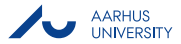

#### Metadata for the dataset

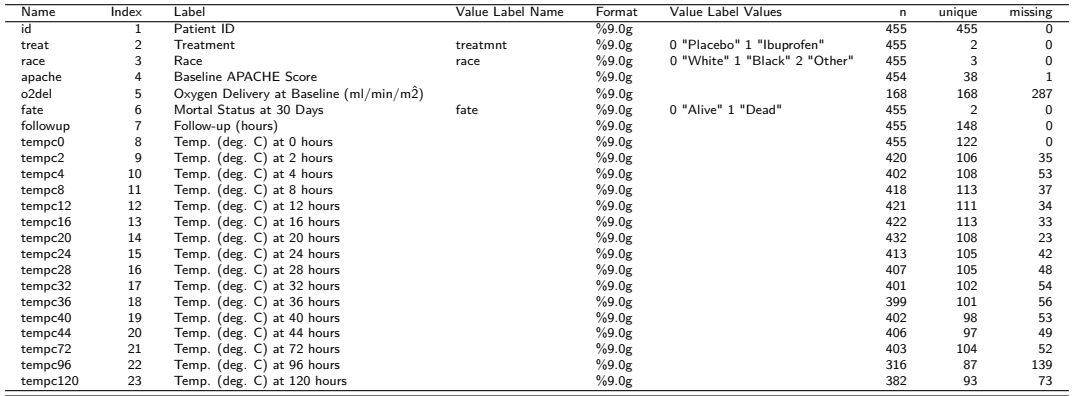

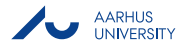

#### Research questions operationalised

- **•** Was the difference in mortality (fate) between ibuprofen and placebo (*treatment*) modified by the APACHE at baseline (apache)? (The analysis is adjusted for baseline body temperature.)
- <sup>2</sup> How did the body temperature differ between sepsis patients treated with ibuprofen and treated with placebo over time?

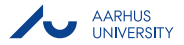

#### <span id="page-13-0"></span>-emc- command

emc, at(0(4)40) caption("Favors Ibuprofen", size(small) position(7) orientation(horizontal) ring(0)) /// note("Favors placebo", size(small) position(11) ring(0)) yline(0, lcolor(red)) ylabel(-1(0.2)1.4, format(%4.1f)) /// name(emc\_apache, replace) ytitle(Difference in mortality): binreg fate treat apache c.tempc0, rd

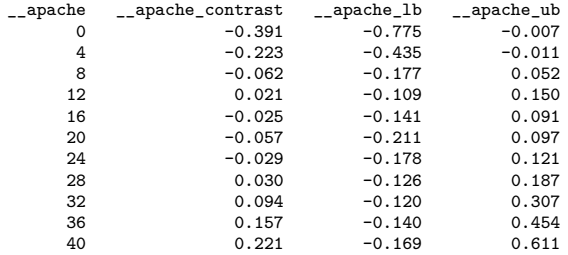

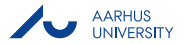

# Effect of Ibuprofen on mortality by APACHE score

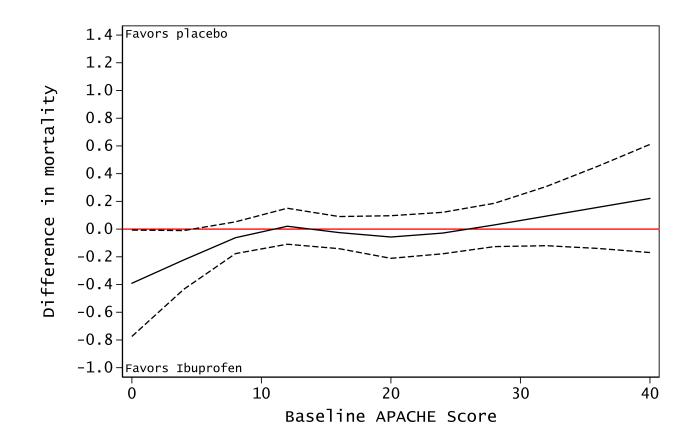

Figure 3: The risk difference of Ibuprofen on mortality. Does Ibuprofen help when APACHE score is low?

# <span id="page-15-0"></span>Modelling 3rd order polynomial effect modification by the Apache score

See StataCorp LLC (2017) and Mitchell (2012)

binreg fate i.treat i.treat##(c.apache c.apache#c.apache c.apache#c.apache#c.apache) c.tempc0, rd margins, dydx(treat) at(apache=(0(4)40)) noatlegend marginsplot, ylabel(-1(0.2)1.4, format(%4.1f)) ciopts(fcolor(gs12%40) lcolor(gs12%40) lpattern(solid)) /// recastci(rarea) recast(line) yline(0, lcolor(red)) name(mgplt3, replace) title("") /// ytitle(Difference in mortality)

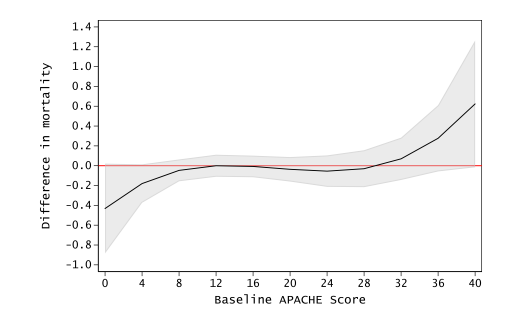

Figure 4: Third order polynomial effect modifications as margins and their 95% confidence

**AARHUS** 

### Modelling linear effect modification by the Apache score

```
binreg fate i.treat i.treat##c.apache c.tempc0, rd
margins, dydx(treat) at(apache=(0(4)40)) noatlegend
marginsplot, ylabel(-1(0.2)1.4, format(%4.1f)) ciopts(fcolor(gs12%40) lcolor(gs12%40) lpattern(solid)) ///
recastci(rarea) recast(line) yline(0, lcolor(red)) name(mgplt3, replace) title("") ///
ytitle(Difference in mortality)
```
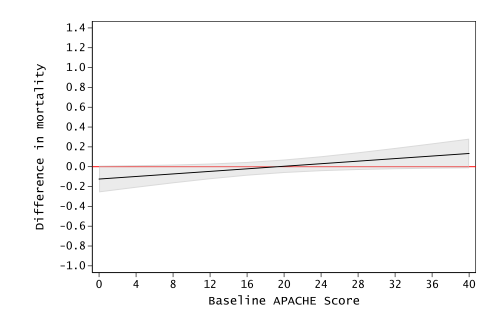

Figure 5: Linear effect modifications as margins and their 95% confidence intervals.

**AARHUS INNERSH** 

#### <span id="page-17-0"></span>Preparing data and the -emc- command used

Using -reshape- to make the dataset long on temperature and adding a time variable

```
keep id treat tempc*
reshape long tempc, i(id) j(time)
label variable time "Time from baseline (hours)"
```
Making the graph

```
emc, at(0(5)120) caption("Favors Ibuprofen", size(small) position(7) orientation(horizontal) ring(0)) ///
note("Favors placebo", size(small) position(11) ring(0)) yline(0) ///
ytitle(Temperature difference (deg. C)) legend(on, order(1 "Expected" 2 "95% CI")) ///
xlabel(0(20)120) xline(44) name(emc tmp, replace) //
```

```
: regress tempc i.treat c.time, vce(cluster id)
```
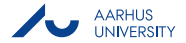

#### Effect of Ibuprofen on body temperature at sepsis patients over time

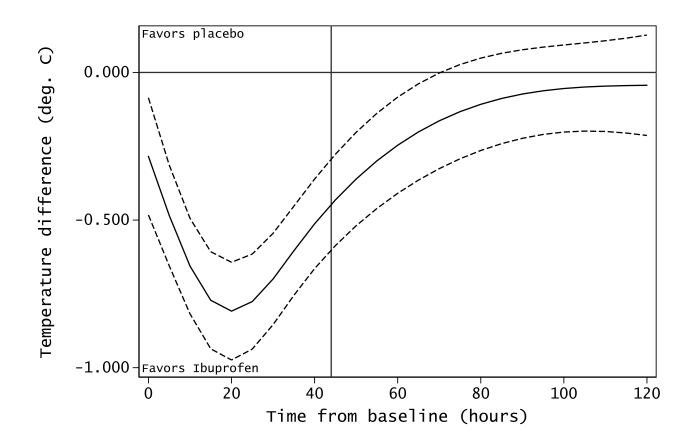

Figure 6: The mean difference on temperture over time between Ibuprofen and placebo at cases of sepsis. Vertical line is the end of 44 hours of ibuprofen therapy. This curve is harder to model using -margins- and narging-

#### <span id="page-19-0"></span>Pros and Cons, -emc-

#### Pros

- Easy to use
- No need to find the underlying function
- Visualises complex dependencies (linear prediction contrasts dependent on a modifier)

#### Cons

- Underlying function not know
- Know your link functions
- More limited in scope than -margins- and -marginsplot-

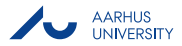

#### <span id="page-20-0"></span>Questions? References

Bernard, Gordon R., Arthur P. Wheeler, James A. Russell, Roland Schein, Warren R. Summer, Kenneth P. Steinberg, William J. Fulkerson, et al. 1997. "The Effects of Ibuprofen on the Physiology and Survival of Patients with Sepsis." New England Journal of Medicine 336 (13): 912–18. [https://doi.org/10.1056/NEJM199703273361303.](https://doi.org/10.1056/NEJM199703273361303)

Bruun, N. H. n.d. "Visualising Effect Modification on Contrasts." Stata Journal.

Dupont, W. D. 2004. "Statistical Modeling for Biomedical Researchers, Datasets." [http://biostat.mc.vanderbilt.edu/dupontwd/wddtext/index.html.](http://biostat.mc.vanderbilt.edu/dupontwd/wddtext/index.html)

———. 2009. Statistical Modeling for Biomedical Researchers: A Simple Introduction to the Analysis of Complex Data. Cambridge University Press.

Harrell, F. E. 2015. Regression Modeling Strategies: With Applications to Linear Models, Logistic and Ordinal Regression, and Survival Analysis. Springer Series in Statistics. Springer International Publishing.

Mitchell, M. N. 2012. Interpreting and Visualizing Regression Models Using Stata. Taylor & Francis.

Orsini, N., and S. Greenland. 2011. "A Procedure to Tabulate and Plot Results After Flexible Modeling of a Quantitative Covariate." Stata  $Journal$  11 (1):  $1-29(29)$ . [http://www.stata-journal.com/article.html?article=st0215.](http://www.stata-journal.com/article.html?article=st0215)

StataCorp LLC, TX, College Station. 2017. "Stata 15 Base Reference Manual." [https://www.stata.com.](https://www.stata.com)

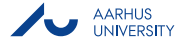